مكالمات شما احتمالاً بطريق زير خواهد بود:

سدا: صبح بخير، چه فرمايشي داريد؟

تو: چند بسته آدامس نعثایی میخواهیم.

جدد: خیلی متأسفم تمام كردهايم، فعلا نداريم. ممكن است بهجاي آدامس

Francisco Salas Salas Sa

نعنایی آدامس معمولی بدهیم؟ تو: بله، اشکالی ندارد.

بهدد: پستهٔ کوچک میخواهید به ابزرگت؟ تو : الطفآ پستهٔ بزرگش را بدهنید.

مدا: متشکرم که بهما سفارش دادید. یک ساعت دیگر در منزل بهشما

تحویل خراهیم داد. حتماً تعجب می کنی اگر بفهمی بهجای فروشنده داشتی با یک کامپیوتر تلفنی

and the second of the second of the second o

الله المراقع المراقع المراقع المراقع المراقع المراقع المراقع المراقع المراقع المراقع المراقع المراقع المراقع ا المراقع المراقع المرا

Committee that the complete of the complete of the committee of

سیج یک کامپیوتو بسیار بسیار بزرگ است. وظیفهٔ او حراست ازکشور دو موقع هجوم بیگانگان است.

with a many first and the color of the color of the color

 $\lim_{n \to \infty} \mathcal{A}_n = \sup_{n \to \infty} \frac{1}{n} \frac{\lambda_n}{n} + \sum_{i \in \mathbb{N}} \frac{1}{n} \frac{\lambda_n}{n} + \sum_{i \in \mathbb{N}} \frac{\lambda_n}{n} + \sum_{i \in \mathbb{N}}$ 

The second of the second of th

The specific was to the second second of

سیج قادر است موقعیت و سرغت هر هواپیما یا موشکی را که به سمت ما در احرکت باشد تعیین نماید. آنقلس حساس است که گاهی موقعیت پرواز پرفدگان را هم گزارش می کند، در قاعل آلفاق بزرگی، تعدادی از افسران نیروی هوایی هرپشت صفحاتی نظیر تلویزیون، نشسته اند. بمحض اینکه سیج مسیر هواپیمایی را گزارش کند، موقعیت آن هواپیما فر راوی صفحه ظاهر می شود. کامپیوتر بلافاصله سمت، ارتفاع، و سرعت آن را تعیین می شود. کامپیوتر بلافاصله سمت،

افسران نیروی هوایی دکیدهای مخصوصی در اختیار دارندکه می توانند از کامپیوتر سؤالاتی بکنند. اگر فکر کنندگه این مسیر یک هواپیمای تجارتی است می -کامپیوتر سؤالاتی بکنند. اگر فکر کنندگه این مسیر یک هواپیمای تجارتی است می -توانند برای اطمینان از سیج هم فلایاه آن تحقیق کنند چون سیج فهرست کامل تمام هواپیماهایی که آن روز قرار است فی این ناخیه پروازکنند، دارد.

اگر از او دربارهٔ این میمه استالی بشود ممکن است در جواب بگوید:

هموایسایی که قرار بود درساعت شه بعدار ظهر از بوستون به شیکاگو برود ده دقیقه

تأخیر دارد. پس باید در همین لعظه روی صفحهٔ تلویزیون شما ظاهر شود. احتمالا

این همان هواپیمای بوستون به شیکاگوست که تأخیر کرده است. کارکنان نیروی هوایی

آزمایشهای دیگری هم روی مسیر انجام می دهند تا مطمئن شوند. بعد نتیجه را به

مینج می گویند. از آن لحظه به بعد همچنانکه هواپیما از روی صفحهٔ تلویزیون می گذرد

کلمه د درکنارش ظاهر می شود: (کلمه د یعنی این مسیریک هواپیمای دوست است.)

تا اینجا در روی صفحهٔ تلویزیون فقط هو اپیمای دوست وجود فاشت. ولی همیشهکه اینطور نیست، ممکن استگاهی هم دشمن خیال پرواز در فضای ما را

۱. Sage بر وزن شیخ به انگلیسی یعنی فرزانه و دانشمند...م.

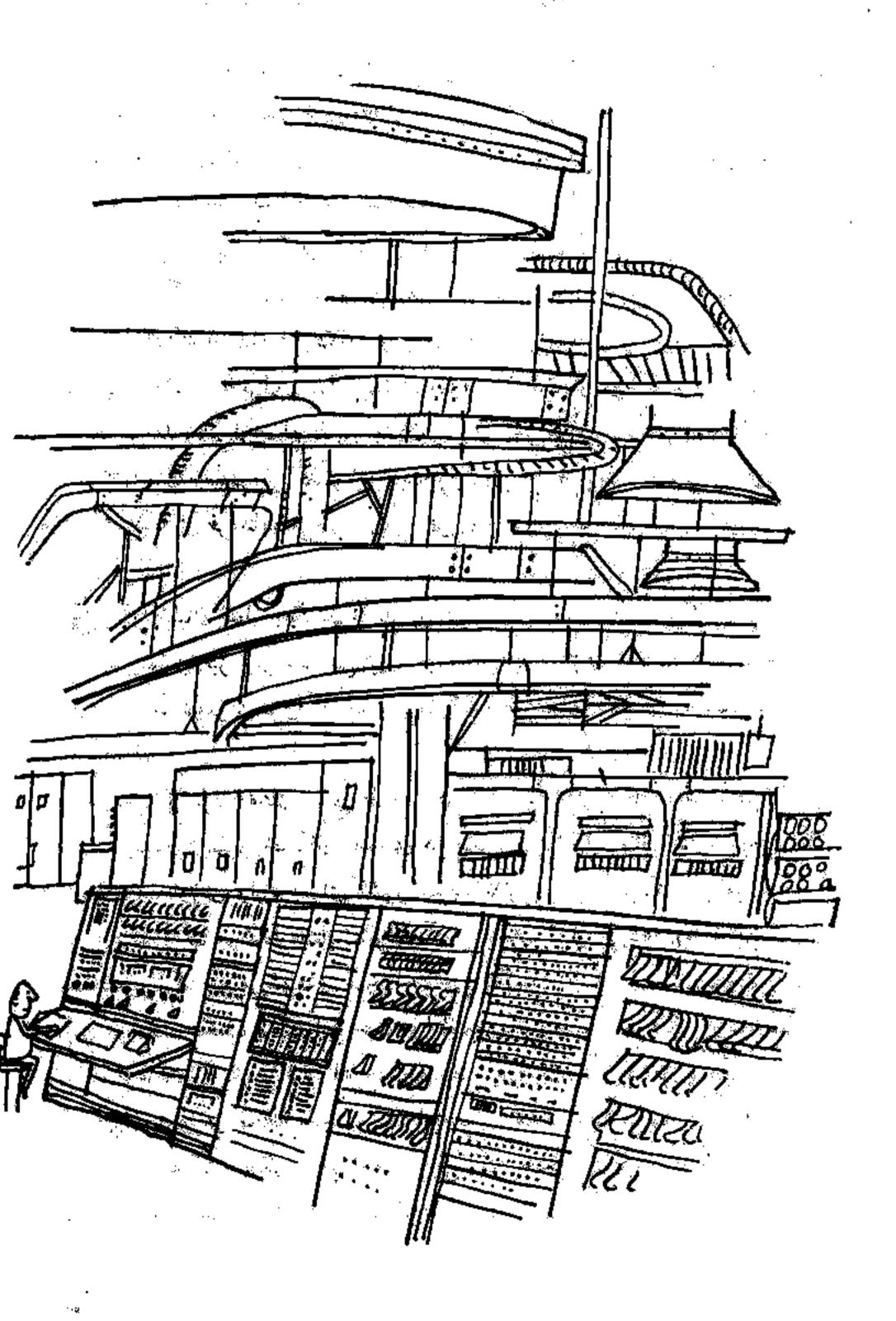

داشته باشد. برای آمادگی در چنین لحظائی، هواپیماهای مخصوص و بی خلبانی ساخته شده که درست مثل هواپیماهای دشمن عمل می کنند. گاهی اوقات یکی از این هواپیماها را برای تمرین و آزمایش سیج به پرواز در می آورند. این هواپیما اگر صدها کیلومتر هم با سیج قاصله داشته باشد، او آن را بلافاصله پیدا می کند. خیلی سریع مسیرش را تعیین می کند و بهترین روش جنگیدن با آن را پیشنهاد می نماید.

مثلا اگر لازم باشدگه هر ایساهای جنگنده به این هو ایسا حمله کنند سیج تصمیم می گیردگه از گذام فرودگاه، و چند فروند هو ایسا بایستی پرواز کنند. یاممکن است سیج موشک را برای حمله پیشنهاد نماید. آنوفت از موشکهای هدایت شونده استفاده خواهد شند او تمام دقایق جنگ را زیر نظر می گیرد و هر جاکه لازم باشد دستورات جدید صاحر می گذا و این دستورات نوسط از تباط را دیویی برای خلبان هواییمای شکاری فرستاده هی شود. یعنی فر واقع هواییمای شکاری را کامپیوتر سیج هدایت مرکند.

کار خلبان فقط جنگندگی ا هواپیمای دشمن است. همچنین کامپیوتر مقدار بنزین هواپیما را نیز ژیر نظر می گیرد. سمحض اینکه بنزینش نزدیک بهاتمام باشد هواپیما را بهنز دیکترین فرودگاه العلایت می کند و هواپیمای دیگری بهجایش به پرواز در می آورد.

یکی از بر نامه های سیمه اگر مراید اهای دشمن روانه سازد. یعنی اگر هدایت شونده را بطور خودکار به هوایداهای دشمن روانه سازد. یعنی اگر هوایدای متجاوزی وارد فضای کشور شود، قالوس بطور خودکار موقعیت آن را تعیین می کند و بنا موشک هدایت شوشته آن را هدف قرار می دهد چینه این اعمال توسط کامپیوتر کشران می شود و همچ اجتاجی به کمک انسان نیست و بودخش اینکه توسط کامپیوتر کشران می شود و همچ اجتاجی به کمک انسان نیست و بینکین با میکاه موشک را از داخل بناهگاه به سطح بناهگاه موشک را از داخل بناهگاه به سطح زمین می آورد و هو گذار قواملان آن با ماست هدف رها می سازد. البته همه ما امیدواریم که هرگر و با داشتن سیح و امیدواریم که هرگر و با داشتن سیح و کاردی احساس امنیت بیشتری خواهیم کرد.

## ٨. آيا جاي خالي داريد ٩

هر روز دفاتر خطوط هوایی برای اطمینان از اینکه خریدار هر بلیط جایش مشخص است یا نه ازکامپیوتر استفاده میکنند.

قبل از اینکه کامپیوترها وارد عمل شوند اگر می خواستیم بلیط هواپیما بخریم می بایست به دفتر خطوط هوایی تلفن کنیم. متصدی بلیط، شمارهٔ تلفن شما را می گرفت و می گفت: وتا چند ساعت دیگر، اگر چای خالی داشتیم به شما تلفن خواهیم کرد. ه

بعد با دفتر مرکزی تماس میگرفت و منکن بود بعد از چند ساعت اطلاع دهدکه متأسفانه جای خالی در این پرواز وجود فلیارد. با اینهمه تأخیر، حتی اگر جایی در خط هوایی دیگر هم بود، آن را از دست می دادیم، اما در حال حاضر از اینهمه معطلی در فروش یا رزرو بلیط اثری باقی نمانده است و باید از کامپیوتر تشکر کرد!

اگر وارد یکی از دفاتر خطوط هوایی شدی دنبال یککامپیوتر بزرگ نگرد چونگامپیوتر احتمالاآنجا نیست، حتی امکان دارد در شهر دیگریکارگذاشته شده باشد. فقط چیزی نظیر تلویزیون یا یک ماشین حساب معمولی خواهی دید. حال

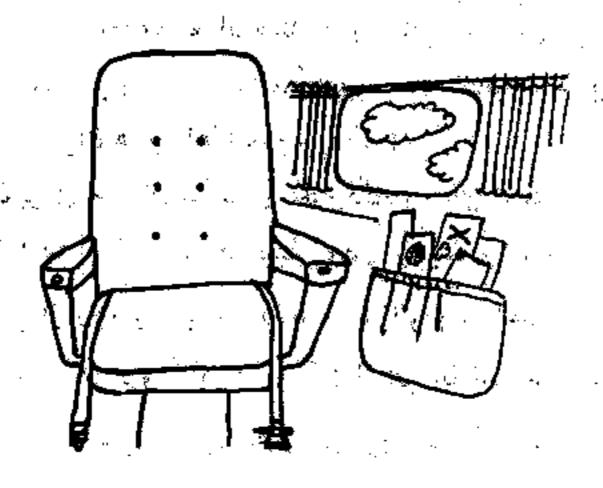

ببينيم طرزكار آن چطور است؟

فرض کنیم تصمیم گرفته ای از شیکا گو به نیو بورك بروی. در هو اپیمایی که قصد سوار شدن آن را داری، \$3 صندلی وجود دارد. می دانی که بلیط همهٔ این صندلیها هر شیکا گو به فروش نمی رود، بلکه تعداد زیادی مسافر از شهرهای دیگر به شیکا گو به فروش نمی رود، بلکه تعداد زیادی مسافر از شهرهای دیگر به شیکا گو به فتات تا با این هو اپیما به نیویورك بروند. به هرحال، بلیطهایشان را در شهرهای مختلف خریداری کر ده اند. خوب، وقتی می خواهی بلیط این پرواز را بخری به دفتر مختلف خریداری کر ده اند. خوب، وقتی می خواهی بلیط این پرواز را بخری به دفتر می خواهی . متصدی به نشان دهندهٔ شودش مراجعه می کند، اول دکمه ای را می زند که مختوس شماره پرواز تو یعنی، ۲۳۴ است. تو می خواهی از شیکا گو پرواز کنی دکمه شیکا گو را خواهد زد.) تعداد بلیطی که می خواهی یک عدد است، (دکمه یک دامی زند) بعد دکمه ای وا می زند که معرف فروش بلیط است (اگر خواستی بلیط آن وقت دکمهٔ مخص می نوش امی زند.)

بلافاصله همه این اطلاعات به کامپیوتر ادارهٔ مرکزی فرستاده می شود و در حرض سه ثانیه بر روی دستگاه معلوم می شودکه آیا برای تو جای خالی وجود داره و اند. اگر جای خالی نداشته باشد معملای می تواند دربارهٔ پروازهای بعدی تحقیق کند و برای تو بلیط رزروکند. متعملای بعد از اینکه بلیط را به تو فروخت دکمهٔ فروش را می زند وکامپیوتر بطون خودکار، صندلی تو را ازکل جاهای خالی کم می کند. (اگر خواستی بلیط را پس بلیعی کامپیوتر این صندلی را به جاهای خالی که اضافه می کند.) در هر لحظه، تعداد صندلیهای خالی که برای فروش آماده است در وی دستگاه مشخص و معلوم است کامپیوترهای خطوط هوایی خلمت مهم دری هم برای مسافران هواپیماها انجام می دهند!

آیا تاکنون برای استقبال مسافری به فرودگاه رفته ای که هواپیمایش دو ساعت تأخیر داشته است؟ په از آن بدتر هواپیما زودتر رسیده و مسافر محبوبت بعد از مدتی انتظار، و قبل از ورود تو به فرودگاه سوار اتوبوس شده و فرودگاه را ترك محرده باشد؟ بله، اغلب در فرودگاههای کوچک از این اتفاقات می افتد.

ولی در حال حاضر به چنین اتفاقی برخورد نخواهی کرد. چون کافی است

قبل از حرکت به فرودگاه به دفتر خط هوایی تلفن کنی و زمان ورود هواییما را بیرسی. متصدی هم می تواند از کامپیوتر سؤال کند. او دکمهٔ مخصوص این کار را می زند و جواب سریع و درستی به تو خواهد داد. زیرا کامپیوتر مرکزی می داند که هواپیما الان کجاست و آیا تأخیر خواهد داشت یا خیر کامپیوتر ها با خدماتشان واقعاً مسافرت هوایی را سهل و دلپذیر کرده اند. شاید هم روزی بیشتر از اینها به خطوط هوایی خدمت کنند کسی چه می داند؟ ممکن است هواپیماهای آینده بچای خلبان از کامپیوتر استفاده کنند.

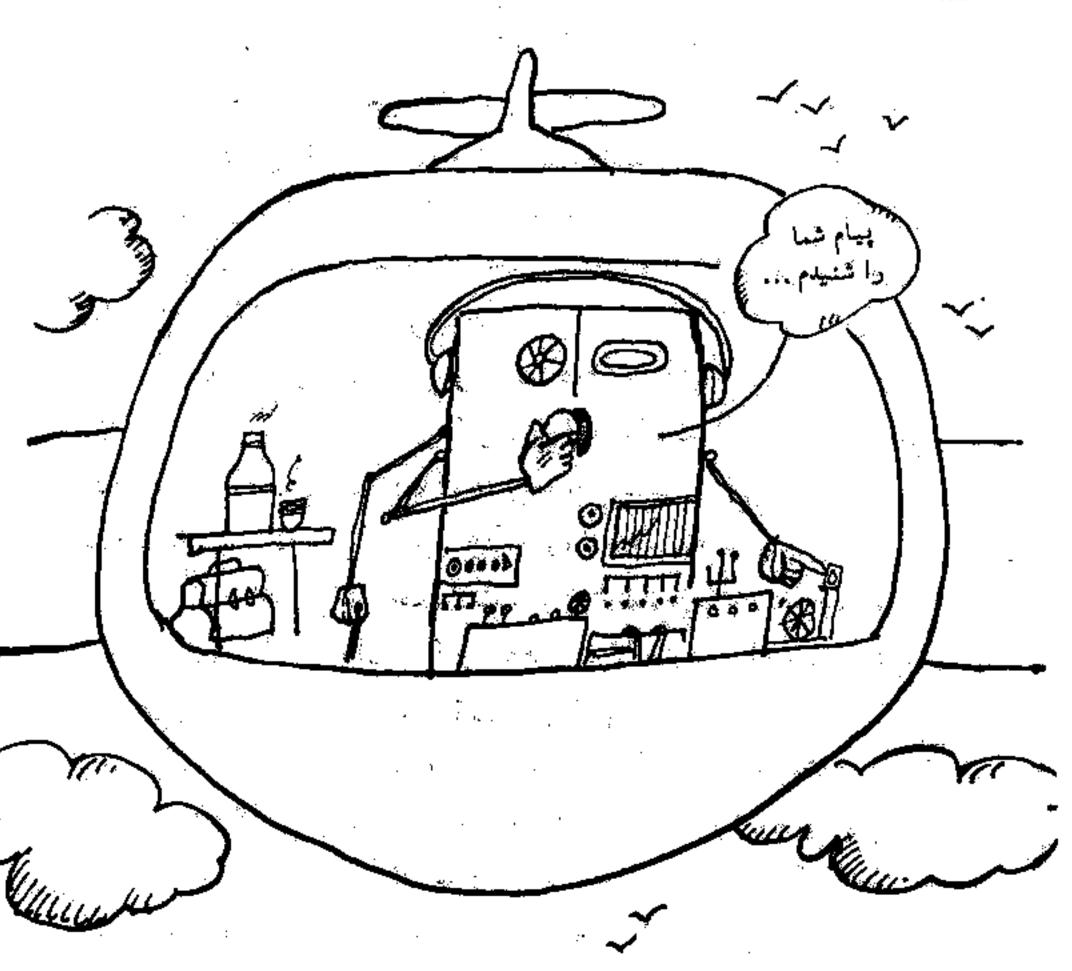

## **۵. جایی که انسان کارهای نیست**

یکی از مهیج ترین کارهای کامپیوتر که اخیراً برنامه ریزی شده است، به کار انداختن ماشین آلات کارخانه ها بطور خودگار است. البته ساختن کارخانه های خودگار فکر تازه ای نیست. در سال ۱۷۸۴، شخصی به نام الدود ۱۰۱ نز مان این یک کار استثنایی شگفت انگیز بود. در صورتی خودکار ابداع کرد. در آن زمان این یک کار استثنایی شگفت انگیز بود. در صورتی که امروزه زیاد مهم به نظر نمی رساد، آسیای «الیور» دارای تعدادی تسمه های گردان بود. در اثر گشتن این تسمه ها، دانه ها بلون دخالت دست به سمت سنگهای گردان آسیا به حرکت در می آمدند. بعد از آرد شدن توسط همین تسمه ها به قسمت دیگری می رفتند و در آنجا بسته بندی می شدند. بعد از آرد شدن توسط همین تسمه ها به قسمت دیگری در جایی انبار و آمادهٔ حمل می گردیاند.

فرق بین آسیای الیوراوانز وکارخانههای خودکار امروزی در چیست؟ ما معمولاً فکر میکنیمکه دستگاه خودگار یعنی آینکه ما دکمهای را فشار بدهیم وخود دستگاه بدهای دست همهاگارها را انجام بدهد. ولی امروزه حتی احتیاج پهزدن دکمه هم نیست. زیراکامپیوتر اینکار را آنجام می دهد.

بیشترکارخانه هایی که محصولات صنعتی تولید می کنند توسط کامپیوتر اداره هی شوند. برای مثال می توان از کارخانه های فولادسازی، اتومبیل سازی، تصفیهٔ روغن، هواپیماسازی و تشکیلات انرژی اتمی نام برد.

شرکت فورد یکی از پیشفامان خودکارکردن کارخانههای ماشین سازی است. مین تورا از نزدیک باکارخانه ای که موتورهای اتومبیل فورد را تهیه می کند، آشنا می سازم: بدنه موتور از فولاد بسیار سختی درست شده و لازم است در آن سرراخها حفره هایی به اندازه های مختلف ایجاد شود. این سوراخها باید کاملا مساوی و کاملا صاف و منظم باشند. ماشینهای خودکار کارخانه فورد، بدنه موتورهای

## 1. Oliver Evans

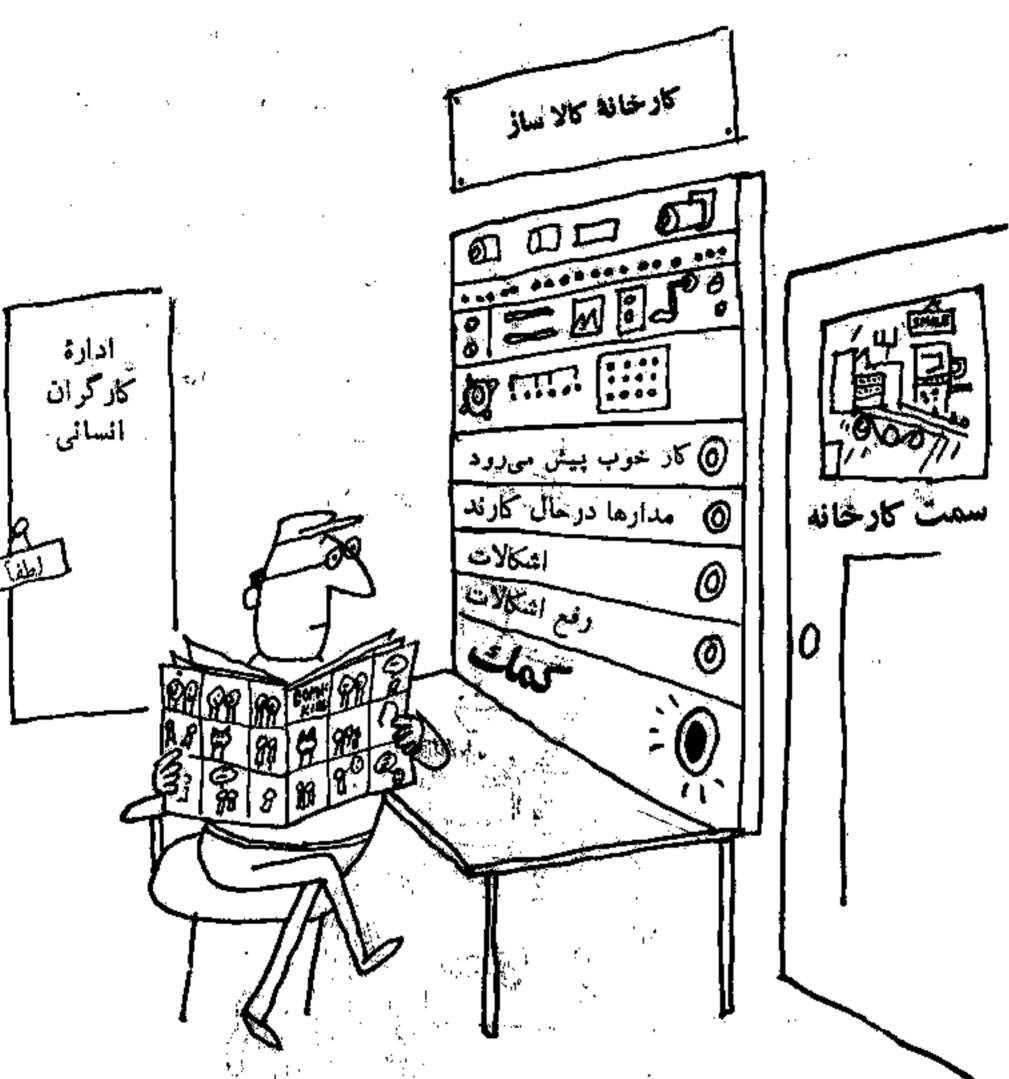

۱۰۰ کیلویی را بدراحتی از ک نقطه به نقطهٔ دیگر حرکت می دهند و آنها را می. چرخانند، تا در موقعیت مناسب قرارگیرند. بعد منهٔ برقی سوراخ لازم را ایجاد می کندوآن را صاف و اندازه گیری می کند. اگر اندازهٔ سوراخ درست نباشد ماشین متوقف می شود و چراغ قرمزی روشن و خاموش می شود، تا متصدی مربوطه متوجه شود و عیب یایی کند. البته دراین موارد اصلاکار متوقف نمی شود، بلکه بدنه های موتورها برای سوراخ شدن بعیدهای دیگر فرستاده می شوند.

وقتی متهای کند بشود، خوب نمی تواند سوراخ کند و طبعاً کارگند می شود.

در گذشته، وقتی این اتفاق می افتاد خیلی دیر متوجه می شدند و همین امر باعث توقف کار می شد. اما حالا در حافظهٔ کامپیوتر مشخص است که هر قطعه باید چه مدت کار بکند. بمحض اینکه این مدت تمام شد، چراغ مربوط به آن قطعه در روی صفحهٔ گنترل روشن می شود. متصدی مربوطه ماشین را برای چند لحظه خاموش می کند و قطعهٔ فرسوده شده را عوض می کند. در این صورت، دیگو بدنه هیچ موتوری با همته کند سوراخ نمی شود (چه اگرسوراغ پشود باید آن را دور انداخت،) اما این ایستگاه کار جالب دیگری هم انجام می دهد.

در اثر سوراخکردن و سوهانزدن بدنهٔ موتـور مقدار زیادی برآدهٔ قولاد در اطراف ماشین بهزمین میریزد. در آخرکار ماشین بطور خودکار این براده ها را

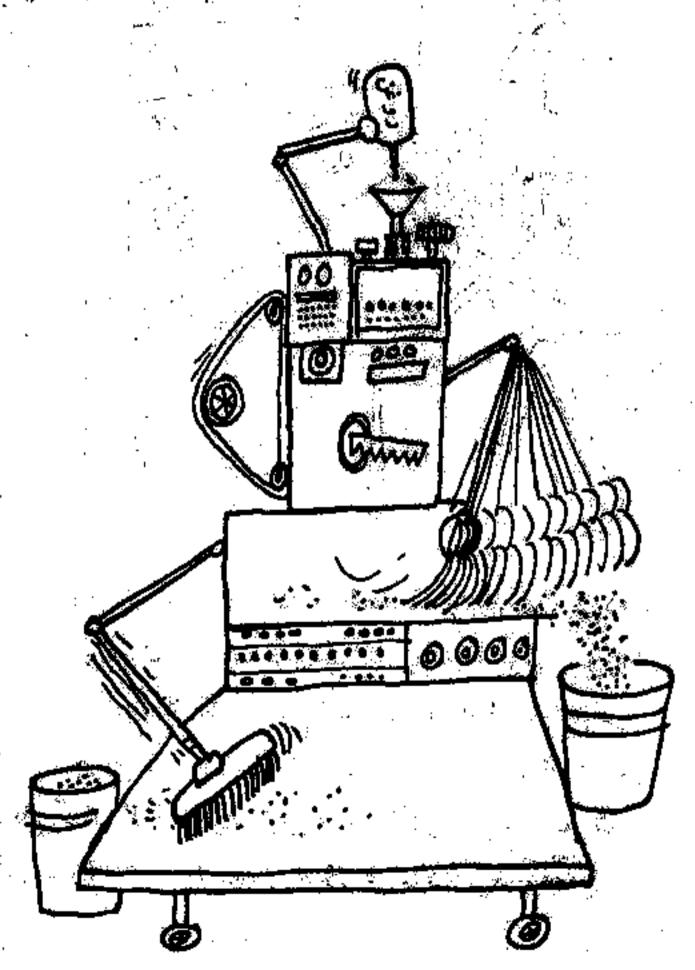

مجمع آوری می گند و اظراف را نظافت می کند. بعد براده های جمع شده را به کارخانه می فرستند تا دوباره دوب شود و مورد استفاده قرارگیرد.

یک ماهیر خودکار باکسک و کار کردور هر ۱۸۸ دقیقه بکت بادی فوتور در ست می کند: در ضور فی که ماشیقهای قبلی باکسکان میاه کار گرد در رهنون و دقیقه بیک بادی موتور می ساختاند در ایاست

درست است که ماشینهای منجهز به کامپیو فرکمک بزرگی به طبایع معمولی می کنند ولی و جودشان حتما هر این آنوع کار محانه ها ۱۹۶۹ نیشت به انجون کامپیو فر می کنند ولی و جودشان حتما هر این آنوع کار محانه ها ۱۹۶۹ نیشت به انجون بدون کامپیو فر می کنند ولی و جودشان حتما و کارگر زیادتر همین کار را النجام داد.

ولی این موضوع دربارهٔ صنایع اثنی به هیچ وجه صدق نمی کند چون اگر کامپیوتر ساخته نمی شد، احتمالاً چنین صنایعی هم هرگز به وجود نمی آمد. یعنی کارخانه های برق اتمی، زیردریایی های اتمی و سایر موارد استعمال بی نظیر این صنایع هرگز مورد استعمال بی نظیر این صنایع هرگز مورد استفاده قرار نمی گرفت.

وجودکامپیوتر در این نوع صنایع بدهو دلیل ضروری است:

و جود نامهیو در این نوع کار احتیاج به آنجنان وقت وکنترل دقیقی داردکه انسان اول اینکه این نوع کار احتیاج به آنجنان وقت وکنترل دقیقی داردکه انسان از عهدهاش برنمی آید.

دوم، وقتی اتم شکسته میشود، اشعهٔ مرگباری ازخود خارج میکندکه هیچ انسان زندهای نباید در معرض آن قرار بگیرد. در اینصورت باید همهٔ کارها بطور خودکار انجام شود. البته همین طورهم هست، یعنی متخصصین در بشت دیوارهای ضخیم و نفوذنایای می نشدند و توسطه ای یون شام اهاقات داخل در اشعاشا می -

علیز غراه دونها، شکن است مقداری از مواد رادیواکسو به فیص یالباس یکی از کارگران بچسبد. این ماده آنقلس کو چکت است که شخص تا موقعی که بطور بخدی مریض نشده است از وجود آن فیطلع نخواهد شد، بنوای جواگیری از این نوع اتفاقات کاهیوتر مخصوصی ساخته شده است. این قامپیوتر قاسط چراغ قرمز به با خواهدگذاری در مغلوی رادیواکیو به کرجای بدن شخص چیلده است، بعد بعد خواهدگذاری در مهارا جداکر د و اثر آنرا از بین برد. آنگاه چراغ سبز خیلی راحت می شود این در مهارا جداکر د و اثر آنرا از بین برد. آنگاه چراغ سبز

کامپیوتر دوشن میشود و شخص با خیال راحت می تواند از محلکارش <sup>عارج</sup>

وجود کامپیوتر هر صنایع اتمی بر جان بسیاری را از خطر مرگ نجات می دهد. در صنایع معمولی همکارگران را از کارهای بر دهوار رهایی می بخشد و بعود جای آنها را میگیر د. این کارگران چه بسا در محلهای دیگر دارای شغلهای بهتر و بر در آمدتری شوند. مثلا تعداد کثیری از آنها می توانند در خود صنایع گامپیوتر کارهای جالمی به دست میاورند. زیر اکامپیوتر ها احتیاج به طراح سازنده ، همیر کننده و بر نامه تویسی دارند.

who the refused of the with the ways we will

أنان المالية التوريع ويرهوه والمناور الأول والساور الراور الله والما

Wagner with the the best of the wife of the

to see the angle of the said of the said o

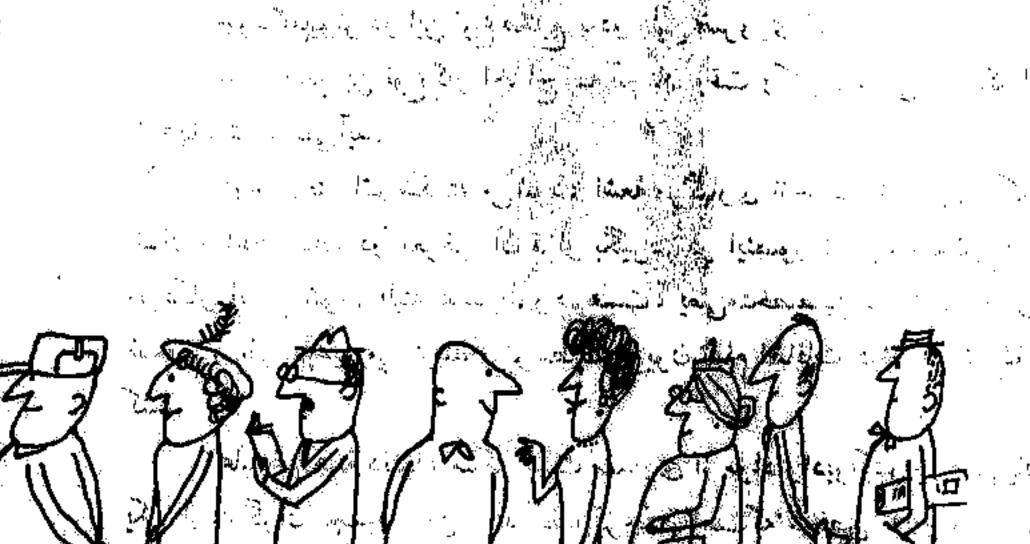

many the second of the second of the second

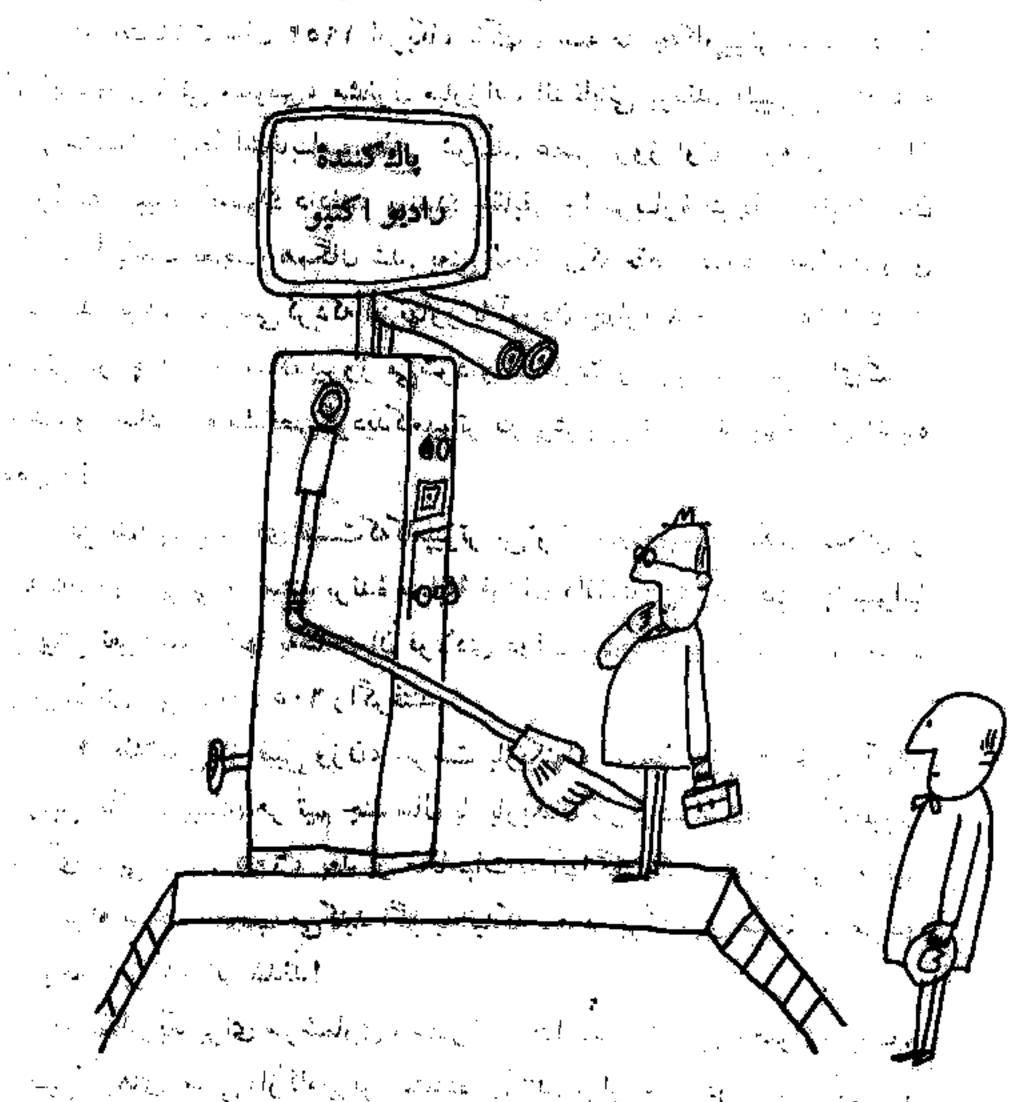

## • ۱. کامپیو ترهای غیبگو

دیدیم کامپیوترها چهکمکهای مؤثری بهعلم و صنعت میکنند. اما برای کارهایی که آنها قادرند انجام دهند، نمی توان حدی متصور شد!

and the standard of the case to state the training of the training of the first of the contract of the

در انتخابات سال ۱۹۹۷ امریکا، ناگهان همه متوجهکامپیوتر شدند. در آن سال ۲ زنهادر و ۲ دلی ستیونس، مشغول مبارزات انتخاباتی بودند. طبیعی بودکه همه می خواستند از نتیجهٔ انتخابات مطلع شونید. عصر روز اول، وقتی آراء آن ورز را به کامپیوتر یونیواد دادید، یونیواد حقایقی را دربارهٔ نتیجهٔ انتخابات بیان کردکه بعدا باعث تعجب همگذاشد. بعنی العظهای که فقط حدود سهمیلیون رأی شمر ده شده بود، پیش بینی کردای از ماور تا آوردن چهارصد و سی و هشت کارت انتخاباتی در چهاروسه استان به مشخص کرده بود پیش بینی اش فقط جهار رأی اشتباه تمام شد و تعداد آراء مشخص کرده بود پیش بینی اش فقط چهار رأی اشتباه کرده بود!

این تنها پیش بینی ای آلیست گهگاهیا تر می تواند انجام بدهد. یکبار عده ای از تو پسندگان ورزشی می خواستند برقدهٔ سیایهٔ قوتبال دانشگاه پیترژبورگٹ و پنسیلوانیا وا از پیش تعیین کنند. آنها به شایحتمان فولادی دولت، در پیتزبورگ رفته و اجازهٔ به کار بردن آی . بی . ام . ۲۰۵ راگرفتند

بعد اطلاعاتی از قبیل وزن، سرخت بازیکنها، نتیجهٔ وازیهای قبلی آنها، و همچنین اینکه مربیهای هر تیم چنه سال یا بازیکنان گارگراده اسلندرا به کامپیوترا دادند. آی . بی .ام . و در بعد از محاسبات به آنها گفتندگه احصالاً هر دو تیم مساوی خواهند شد. تعجب می کنید اگر بدانید که بعد از برگراری منطبقات هر دو تیم با نتیجه ۷ بر ۷ بر ابر شدند!

دولت آمریکا برای سرشماری، سفارش احتیاجات، تعیین و وصوکه مالیات، و همچنینکارهای امنیتی، از کامپیوتر استفاده میکند. قرار است در علم پزشکی هم

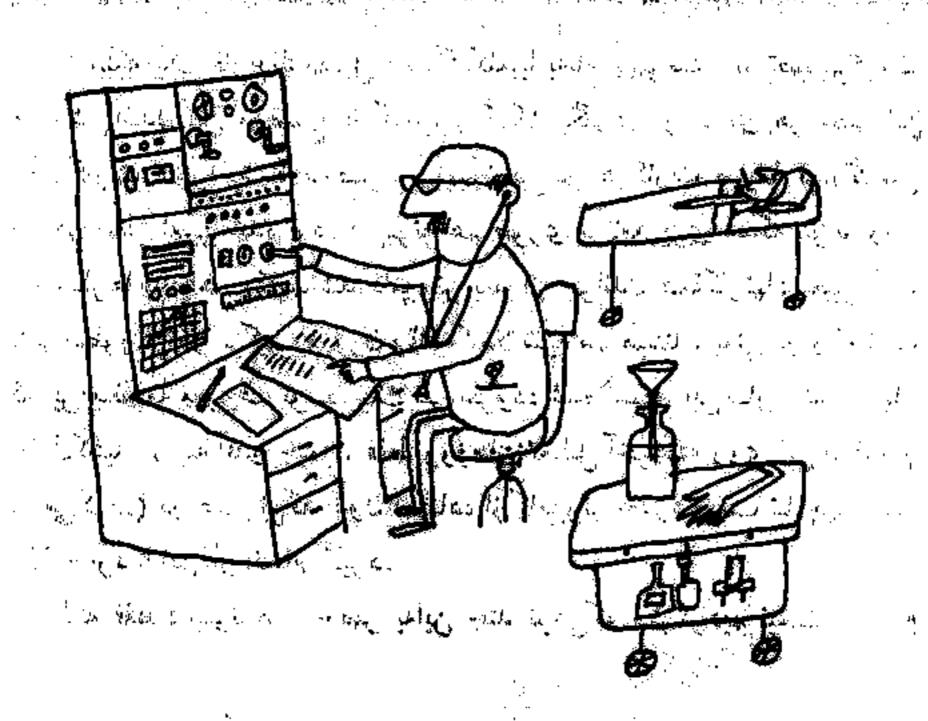

از کامپیوتر استفاده شود. اولین پیرد استفاده آن تشخیص نوع بیماری است.

بعضی مواقع دکتر بریامی برا (بعاله می کند. در این معاینه خیلی چیزها

دستگیرش می شود، اما امکان دار دار دار ایستان دار و انواع دادر بافدند و دکتر تا بحال

واآن برخورد نکر ده باشند و بعاین قابل قابل فیلی بادر قطع توع بیماری را تعیین نماید!

در این نوع مواقع دکتر بعدار معاینه، همین اطلاعاتی را که از وضع بیمار به دست
آورده به کامپیوتری دهد.

کامپیوش درخر داخل حافظه این فراه این می گرددکه با و ضع بیمار تطبیق کند و درغر شق جدکتر اطلاع می دهد. کند هم می تواند جان دکتر هم می تواند جان دینونها مریض را از مرگ نجات به هه. ا

بالاخره كامپيوتر وارد عالم ادبيات شد. قرنها بود محققين فكر مى كردندكه كتاب معروف أيلياد از شاعر باستاني بويان، هوم است و عدهاى هم عقيده داشتندكه اين منظومة طولاني آزيك نفر نيست، بلكه توسط چند شاعر سروده شده است. تا اینکه یک فارغ التحصیل دانشگاه کلمبیا به نام جیمز ملا دانو تصمیم گرفت برای روشن شدن این موضوع از کامپیوتر کمک بگیر د. او بسرای هر سطر این هم یک کارت موراخشدهٔ مخصوص تهیه کرد. در هرکارت طریقهٔ قرارگرفتن گلمات هر سطر تعیین همانه بواند وزن قافیه سطر ها را باهم مقایسه کند. کامپیوتر هم طوری بر نامه ریزی شاد که بتواند وزن و قافیه کاملا شبیه هم هستند، یعنی در واقع ثابت که بیشتر سطور از نظر ترکیب و وزن و قافیه کاملا شبیه هم هستند، یعنی در واقع ثابت شد که این منظومهٔ معروف توسط یک نفر سروده شاده است. این کار حدود چهار مال طول کشید. (البته آقای جیمز، فقط وازهای تعطیل آخره همته روی این موضوع حقیق می کرد.) در صور ی که مدون استفاده از کامپیوتر حدود بیمن تا چهل سال حقیق می کرد.) در صور ی که مدون استفاده از کامپیوتر حدود بیمن تا چهل سال حقیق می کرد.) در صور ی که مدون استفاده از کامپیوتر حدود بیمن تا چهل سال حقیق می کرد.) در صور ی که مدون استفاده از کامپیوتر حدود بیمن تا یک در این کار اضام بگیرد.

البته فقط كامپيوترها منحصر بهاين چند نوعي كه فيكر كرديم نيست، اقسام

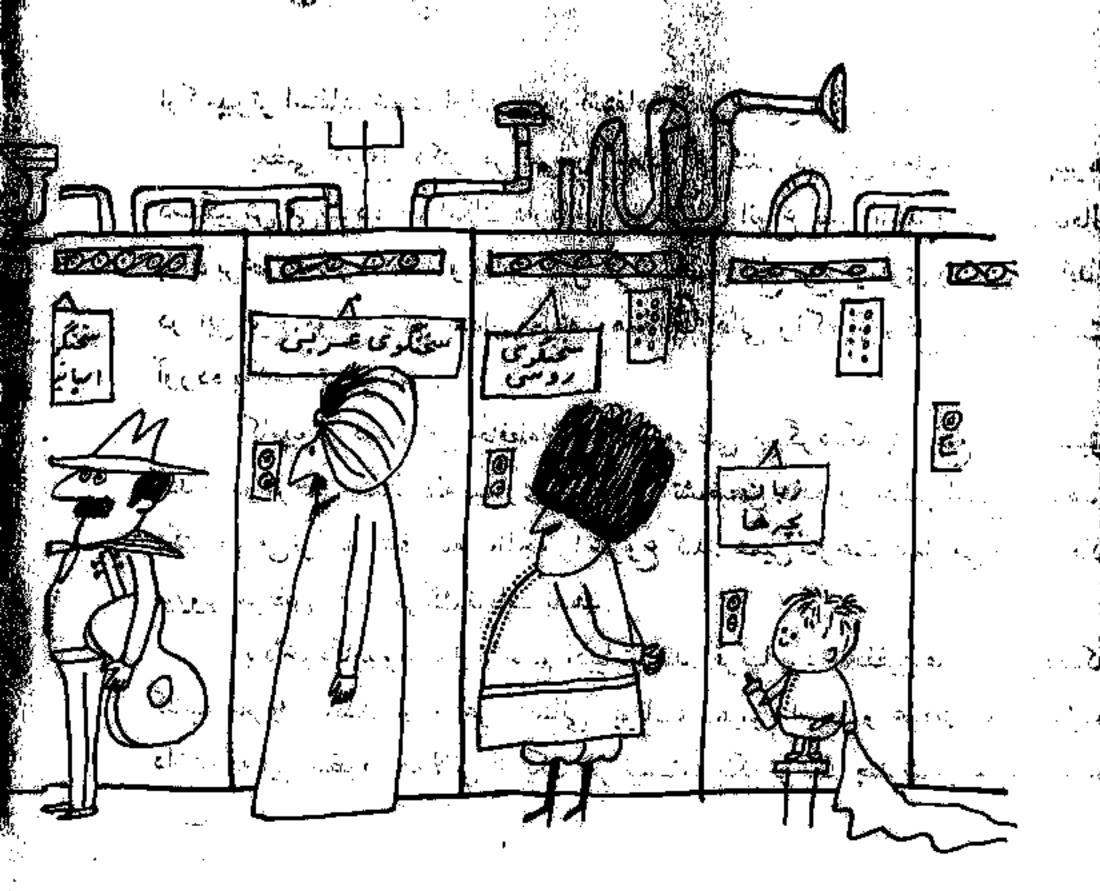